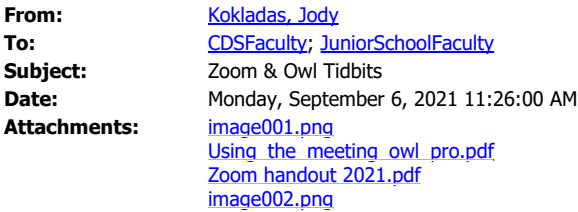

Happy Monday!

Dropping in with some tips and tools for Virtual parent conferences & remote students.

Attached to this email you will find updated ZOOM & Meeting OWL handouts. I have also updated the [Virtual Tips & Tricks](https://docs.google.com/presentation/d/1IEDrh9BjipPNk6YZETeCjp6OrozWbVwW7lXtfN5l65Q/present?slide=id.g732075a974_0_329) slide deck. You can always find past information & lots more on [my website](http://ssaedtech.weebly.com/).

If you do not currently have remote learners, please edit your Remote Learning page to remove the schedule slide deck (or cover each page with a shape/image).

If you have a remote learner & don't have the Google Slide remote template please let me know.

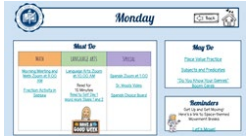

ZOOM:

All faculty have full Zoom accounts.

These are great for parent conferences, meeting with colleagues across campuses, & connecting students who are remote.

OWL:

The owl camera is a 360° camera to bring remote students into your classroom experience. The technology department is working with each campus as there are quarantine cases, to determine if a classroom would like an OWL camera, a webcam, or will be utilizing their school iPad.

Sincerely, **Jody Kokladas**

[http://ssaedtech.weebly.com](http://ssaedtech.weebly.com/) Twitter: @jkokladas Innovative Teaching and Learning Facilitator Shady Side Academy

Appointment Sign up: <https://calendly.com/jkokladas> PAECT Outstanding Leader of the Year ISTE Certified Educator Keystone Technology Innovator Google Certified Educator - Apple Teacher -MIE Educator

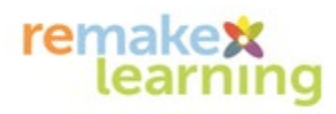